## **ใบงานที่3.2 เรื่อง การใช้คำสั่งวนซ้ำหรือวนรอบเบื้องต้น หน่วยที่ 4 เรื่อง โปรแกรมเมอร์น้อย แผนการจัดการเรียนรู้ที่ 4 รายวิชา เทคโนโลยี1 รหัส ว21103 ภาคเรียนที่ 1 ชั้นมัธยมศึกษาปีที่ 1**

1.ชื่อ-นามสกุล………………………………………………..…………………………………… ห้อง............ เลขที่…..……

\_\_\_\_\_\_\_\_\_\_\_\_\_\_\_\_\_\_\_\_\_\_\_\_\_\_\_\_\_\_\_\_\_\_\_\_\_\_\_\_\_\_\_\_\_\_\_\_\_\_\_\_\_\_\_\_\_\_\_\_\_\_\_\_\_\_\_\_\_\_\_\_\_\_\_\_\_\_\_

**คำชี้แจง** 1.ศึกษาใบความรู้ที่ 3.2 เรื่อง การใช้คำสั่งวนซ้ำหรือวนรอบเบื้องต้น เพิ่มเติมจากที่ครูสอน 2.ให้นักเรียนเปิดโปรแกรม Tinkercad โดยการเข้าเว็บไซต์ที่ https://www.tinkercad.com เขียน Code ลงใน Text ของเว็บไซต์ www.tinkercad.com ดูการทำงานที่หน้าจอ Serial Monitor ที่ปุ่ม Start Simulation และกดที่แถบ Serial Monitor เพื่อดูการแสดงผลและบันทึก ผลการแสดงลงในใบงาน

## **1.จงเขียนโปรแกรม ให้แสดง ชื่อนักเรียน(ภาษาอังกฤษ) จำนวน 10 ครั้ง โดยใช้คำสั่งวนซ้ำหรือวนรอบ แบบได้ก็ได้ และบันทึกผลลงในตาราง**

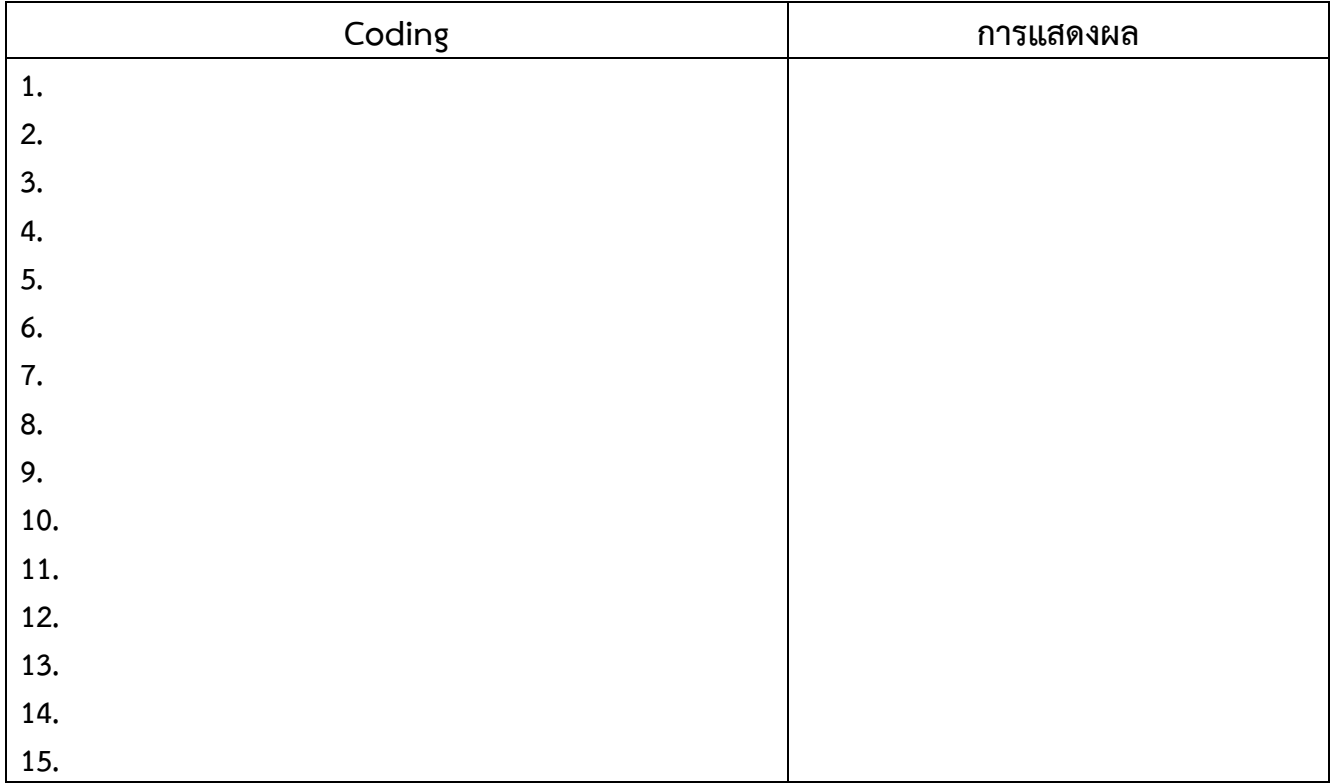

ฟังก์ชั่นคำสั่งวนซ้ำแบบ………………………..